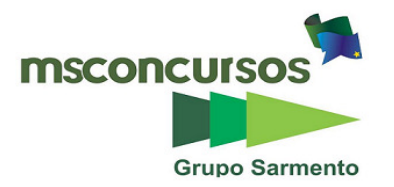

PREFEITURA DE TELÊMACO BORBA - ESTADO DO PARANÁ**- EDITAL Nº 001-2016 - CONCURSO PÚBLICO** 

# **PROVA OBJETIVA NÚMERO 1**

# **VESPERTINO – 29/05/2016 – NÍVEL SUPERIOR**

# **CARGO: TMNS I - DESIGNER GRÁFICO**

**Leia atentamente as INSTRUÇÕES:** 

**1.** Confira seus dados no cartão-resposta: nome, número de inscrição e o curso para o qual se inscreveu.

**2. MARQUE no seu cartão-resposta o número da sua prova** (não será corrigido o cartão-resposta que não tiver marcado o número da prova) e **Assine** seu cartão-resposta.

**3.** Aguarde a autorização do Fiscal para abrir o caderno de prova. Ao receber a ordem do fiscal, confira o caderno de prova com muita atenção. Nenhuma reclamação sobre o total de questões ou falha de impressão será aceita depois de iniciada a prova.

**4.** O cartão-resposta não será substituído, salvo se contiver erro de impressão.

**5.** Preencha toda a área do cartão-resposta correspondente à alternativa de sua escolha, com caneta esferográfica (tinta azul ou preta), sem ultrapassar as bordas. As marcações duplas, ou rasuradas, com corretivo, ou marcadas diferentemente do modelo estabelecido no cartão-resposta poderão ser anuladas.

**6.** Sua prova tem **40** questões, com **5** alternativas.

**7.** Cabe apenas ao candidato a interpretação das questões, **o fiscal** não poderá fazer nenhuma interferência.

**8.** A prova será realizada com duração máxima de **3 (três) horas)**, incluído o tempo para a realização da Prova Objetiva de múltipla escolha e o preenchimento do cartão-resposta.

**9.** O candidato poderá retirar-se do local de realização das provas somente **1 (uma) hora** após o seu início, sem levar o caderno de prova.

**10.** O candidato poderá levar o caderno de provas, assim como anotação contendo transcrição do seu cartãoresposta, somente **1h30min** (uma hora e trinta minutos) após o início da realização da prova.

**11.** Ao terminar a prova, o candidato deverá entregar ao fiscal de sala o cartão-resposta preenchido e **ASSINADO**.

**12**. Os **3 (três)** candidatos, que terminarem a prova por último, deverão permanecer na sala, e só poderão sair juntos após o fechamento do envelope, contendo os cartões-resposta dos candidatos presentes e ausentes, e assinarem no lacre do referido envelope, atestando que este foi devidamente lacrado.

**13.** Durante todo o tempo em que permanecer no local onde está ocorrendo o concurso, o candidato deverá, manter o celular desligado e sem bateria, só sendo permitido ligar depois de ultrapassar o portão de saída do prédio.

**14.** Não será permitido ao candidato fumar na sala de provas, bem como nas dependências.

**15.** Depois de terminar a prova e entregar ao fiscal o cartão-resposta, preenchido e assinado, não será mais permitido ao candidato o uso do banheiro e bebedouro.

# **BOA PROVA!**

#### **LÍNGUA PORTUGUESA Texto para as próximas cinco questões:**

#### **"O cego Estrelinho" Mia Couto**

O cego Estrelinho era pessoa de nenhuma vez: sua história poderia ser contada e descontada não fosse seu guia, Gigito Efraim. A mão de Gigito conduziu o desvistado por tempos e idades. Aquela mão era repartidamente comum, extensão de um no outro, siamensal. E assim era quase de nascença. Memória de Estrelinho tinha cinco dedos e eram os de Gigito postos, em aperto, na sua própria mão.

O cego, curioso, queria saber de tudo. Ele não fazia cerimónia no viver. O sempre lhe era pouco e o tudo insuficiente. Dizia, deste modo:

— Tenho que viver já, senão esqueço-me.

Gigitinho, porém, o que descrevia era o que não havia. O mundo que ele minuciava eram fantasias e rendilhados. A imaginação do guia era mais profícua que papaeira. O cego enchia a boca de águas:

— Que maravilhação esse mundo. Me conte tudo, Gigito!

A mão do guia era, afinal, o manuscrito da mentira. Gigito Efraim estava como nunca esteve S. Tomé: via para não crer. O condutor falava pela ponta dos dedos. Desfolhava o universo, aberto em folhas. A ideação dele era tal que mesmo o cego, por vezes, acreditava ver. O outro lhe encorajava esses breves enganos:

— Desbengale-se, você está escolhendo a boa procedência!

Mentira: Estrelinho continuava sem ver uma palmeira à frente do nariz. Contudo, o cego não se conformava em suas escurezas. Ele cumpria o ditado: não tinha perna e queria dar o pontapé. Só à noite, ele desalentava, sofrendo medos mais antigos que a humanidade. Entendia aquilo que, na raça humana, é menos primitivo: o animal.

— Na noite aflige não haver luz?

— Aflição é ter um pássaro branco esvoando dentro do sono.

Pássaro branco? No sono? Lugar de ave é nas alturas. Dizem até que Deus fez o céu para justificar os pássaros. Estrelinho disfarçava o medo dos vaticínios, subterfugindo:

— E agora, Gigitinho? Agora, olhando assim para cima, estou face ao céu?

Que podia o outro responder? O céu do cego fica em toda a parte. Estrelinho perdia o pé era quando a noite chegava e seu mestre adormecia. Era como se um novo escuro nele se estreasse em nó cego. Devagaroso e sorrateiro ele aninhava sua mão na mão do guia. Só assim adormecia. A razão da concha é a timidez da amêijoa? Na manhã seguinte, o cego lhe confessava: se você morrer, tenho que morrer logo no imediato. Senão-me: como acerto o caminho para o céu?

Foi no mês de dezembro que levaram Gigitinho. Lhe tiraram do mundo para pôr na guerra: obrigavam os serviços militares. O cego reclamou: que o moço inatingia a idade. E que o serviço que ele a si prestava era vital e vitalício. O guia chamou Estrelinho à parte e lhe tranquilizou:

— Não vai ficar sozinhando por aí. Minha mana já mandei para ficar no meu lugar.

O cego estendeu o braço a querer tocar uma despedida. Mas o outro já não estava lá. Ou estava e se desviara, propositado? E sem água ida nem vinda, Estrelinho escutou o amigo se afastar, engolido, espongínquo, inevisível. Pela pimeira vez, Estrelinho se sentiu invalidado.

— Agora, só agora, sou cego que não vê.

(...)

#### **COUTO, Mia. Estórias abensonhadas. Rio de Janeiro: Nova Fronteira, 1996. (Pág 23 e 24).**

#### **01. Quanto à interpretação do fragmento do conto, podemos afirmar que:**

a) Gigito Efraim era o guia de Estrelinho há pouquíssimo tempo.

- b) Estrelinho era cego de nascença.
- c) Gigito descrevia o mundo para Estrelinho de forma denotativa.
- d) Gigito foi convocado pelo exército para ser guia de cegos na guerra.
- e) Gigito descrevia o mundo para Estrelinho de forma conotativa.

#### **02. No período "O sempre lhe era pouco e o tudo insuficiente", o pronome "LHE" exerce a função sintática de:**

a) Objeto Direto

- b) Objeto Indireto
- c) Complemento Nominal
- d) Adjunto Adnominal
- e) Objeto Direto Preposicionado

**03. Na oração "A mão de Gigito conduziu o desvistado por tempos e idades", o autor faz uso de um neologismo, assim como no decorrer de toda a obra em questão. Contudo, o neologismo só se torna possível pela utilização dos elementos mórficos naquilo que a gramática normativa pontua como Processo de Formação das Palavras. Levando em consideração apenas o recurso morfológico, qual Processo de Formação foi utilizado?** 

a) Derivação Sufixal

- b) Derivação Prefixal
- c) Derivação Regressiva
- d) Derivação Imprópria
- e) Derivação Parassintética

#### **04. No terceiro período do décimo terceiro parágrafo, temos:**

- a) Uma oração
- b) Duas orações
- c) Três orações
- d) Quatro orações
- e) Cinco orações

**05. No último parágrafo do fragmento do conto "— Agora, só agora, sou cego que não vê", a oração subordinada presente classifica-se corretamente como:** 

- a) Oração Subordinada Adjetiva Restritiva
- b) Oração Subordinada Adverbial Causal
- c) Oração Subordinada Substantiva Subjetiva
- d) Oração Subordinada Adverbial Explicativa
- e) Oração Subordinada Adjetiva Explicativa

# **RACIOCÍNIO LÓGICO**

**06. Os cinco filhos de Ana estavam discutindo a respeito da data de nascimento da mãe:** 

- **Almir disse que foi em janeiro, dia 14, sexta-feira.**
- **Vanderlei disse que foi em janeiro, dia 14, sábado.**
- **Tiago disse que foi em fevereiro, dia 15, sábado.**
- **Sandro disse que foi em janeiro, dia 15, sexta-feira.**
- **Renato disse que foi em fevereiro, dia 15, sexta-feira.**

**Sabe-se que somente um dos filhos de Ana acertou corretamente sua data de nascimento e que os outros acertaram pelo menos um dos itens (dia, dia da semana e mês). Dessa forma, é correto afirmar que o filho de Ana que acertou a data de nascimento dela foi:** 

- a) Renato
- b) Sandro
- c) Tiago
- d) Vanderlei
- e) Almir

**07. Considere a seguinte afirmativa: "Todo churrasqueiro gosta de picanha". Em relação a essa proposição, é correto afirmar que:** 

- a) Algum churrasqueiro não gosta de picanha.
- b) Toda pessoa que gosta de picanha é churrasqueira.
- c) Alguma pessoa que não gosta de picanha é churrasqueira.
- d) Toda pessoa que não é churrasqueira, não gosta de picanha.
- e) Toda pessoa que não gosta de picanha, não é churrasqueira.

**08. Em um grupo formado por 67 pessoas, verificou-se que 41 pessoas gostam de arroz, 29 gostam de feijão, 33 gostam de carne, 19 gostam de arroz e de feijão, 9 gostam apenas de arroz e de carne, 12 gostam de feijão e de carne e que 6 gostam de arroz, de feijão e de carne. O número de pessoas desse grupo, que não gosta de nenhum desses três tipos de alimentos é igual a:** 

- a) 4
- b) 5
- c) 6
- d) 8
- e) 10

**09. Bruno escreveu, em seu caderno, várias sequências formadas por números múltiplos de 4, onde os valores que ocupavam as posições pares eram multiplicados por –1. Cada sequência foi somada e o resultado da soma anotado. A soma das três primeiras sequências escritas por Bruno foram as seguintes:**  $4 - 8 = -4$ 

 $4 - 8 + 12 = 8$ 

 $4 - 8 + 12 - 16 = -8$ 

**Considere que Bruno escreveu e somou tais sequências, em seu caderno, de modo a obter determinada sequência cuja soma foi 600. O número de termos dessa sequência é igual a:** 

- a) 149
- b) 150
- c) 298

d) 299 e) 300

**10. Quatro torcedores, um do São Paulo, um do Cruzeiro, um do Vasco e um do Bahia, estão sentados ao redor de uma mesa quadrada, de modo que, dois a dois, fiquem frente a frente. Sabe-se que Alan é torcedor do Cruzeiro e que Bruno está sentado à direita de Alan. Sabe-se também que Caio está sentado à direita do torcedor do São Paulo. Sabe-se ainda que Daniel não é torcedor do Vasco e que está sentado à frente de Bruno. Dessa forma, é correto afirmar que:** 

a) Bruno é torcedor do Bahia e Daniel é torcedor do São Paulo.

b) Bruno é torcedor do São Paulo e Daniel é torcedor do Bahia.

- c) Caio é torcedor do Vasco e Daniel é torcedor do São Paulo.
- d) Caio é torcedor do Bahia e Daniel é torcedor do São Paulo.

e) Bruno é torcedor do Vasco e Daniel é torcedor do Bahia.

#### **INFORMÁTICA**

**11. Considerando o MS-Excel versão 2010, observando a figura abaixo, é correto afirmar que:** 

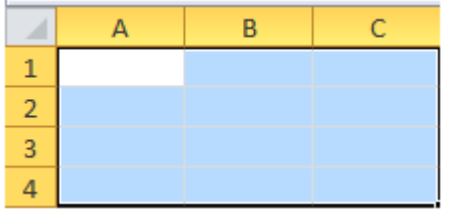

a) Somente 03 três linhas estão selecionadas.

b) Somente uma célula está selecionada.

c) 12 (doze) células estão selecionadas.

d) Somente a coluna A até a linha 4 (quatro) está selecionada.

e) Somente as colunas 1 (um), 2 (dois), 3 (três) e 4 (quatro) estão selecionadas.

#### **12. Considerando o MS-Excel versão 2010, observando a figura abaixo, é incorreto afirmar que:**

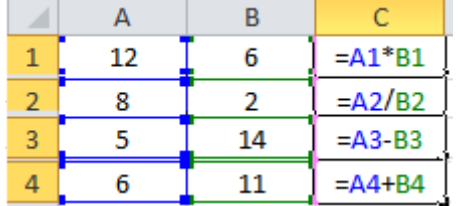

a) O resultado da fórmula =A1\*B1 é 72.

b) O resultado da fórmula =A2/B2 é 4.

c) O resultado da fórmula =A3-B3 é -9.

d) O resultado da fórmula =A3-B3 é 9.

e) O resultado da fórmula =A4+B4 é 17.

#### **13. Digitando um texto no MS-Word versão 2010, necessito adicionar número nas páginas. Quanto a isso, é correto afirmar que:**

a) No menu Layout da Página, clico em número de página e seleciono onde desejo adicionar os números.

b) No menu Inserir, clico em número de página e seleciono onde desejo adicionar os números.

c) No menu Revisão, clico em número de página e seleciono onde desejo adicionar os números.

d) No menu Referências, clico em número de página e seleciono onde desejo adicionar os números.

e) No menu Exibição, clico em número de página e seleciono onde desejo adicionar os números.

**14. A segurança da informação está diretamente relacionada com proteção de um conjunto de informações, no sentido de preservar o valor que possuem para um indivíduo ou uma organização. Atualmente, um dos aplicativos mais utilizados no mundo, o Whats app, teve uma alteração de confidencialidade muito importante na segurança das informações transmitidas e recebidas. Dentre as alternativas, assinale a que corretamente informa a alteração inserida no aplicativo Whats app.** 

a) Antispam

b) Antivirus

c) Firewall

- d) Antispyware
- e) Criptografia

**15. São todos os dispositivos que trabalham acoplados ao microcomputador para receber, transmitir, visualizar, ler, gravar ou armazenarem dados. São eles que permitem a comunicação do computador com o meio exterior, isto é, com os usuários e outras máquinas.** 

**Esse texto descreve corretamente:** 

a) Memória ram

b) Memória virtual

c) Software

d) Periféricos

e) Hardware

#### **CONHECIMENTOS GERAIS 16. Hino do município de Telêmaco Borba/PR**

Das virgens matas e campos verdejantes Servindo-se também o rio Tibagi, Homens de ideais, espíritos vibrantes. Constituíram as indústrias aqui. Estribilho: Salve! Salve! Telêmaco Borba Terra querida e de grandes primores, A nossa homenagem rendamos À cidade dos trabalhadores. Pois a cadência de enorme e real progresso Um município mui grandioso fez nascer, Marcando assim, verdadeiro sucesso

Faz, então o Paraná engrandecer.

**No que tange ao Hino do município, atribua V (verdadeiro) ou F (falso) às afirmativas e marque a alternativa correta.** 

**( ) Eloah Martins Quadrado é autora da letra do hino.** 

**( ) Bento Mossurunga compôs a música do hino.** 

**( ) Eloah Martins Quadrado foi nomeada primeira professora da Cidade Nova, atual Telêmaco Borba.** 

**( ) Bento Mossurunga fundou a orquestra Estudantil e Consertos – Orquestra Sinfônica da Universidade, a Sociedade de Cultura Artístico Basilio Itiberê.** 

a) F, V, V, V. b) V, F, V, V. c) V, V, F, V. d) V, V, F, F. e) V, V, V, V.

# **17. À luz da Lei nº 1883/2012, que dispões sobre o Estatuto dos Servidores Públicos da Administração Direta, Autárquica e Funcional do Município de Telêmaco Borba/PR, leia as alternativas e marque a correta.**

a) A apresentação para a posse ocorrerá no prazo de até trinta dias, contados do ato de nomeação.

b) A destituição do servidor da função gratificada dar-se-á por solicitação exclusiva dele mesmo.

c) O servidor ocupante exclusivamente de cargo em comissão será contribuinte do regime geral de previdência social.

d) A aprovação em concurso público gera o direito à nomeação, e será feita obedecida à ordem de classificação dos candidatos.

e) O exercício de função gratificada poderá ser de dedicação integral ou parcial, conforme necessidade da administração.

#### **Conforme a Lei n° 1.881, de 05 de abril de 2012, que dispõe sobre o Plano de Cargos, Carreiras e Vencimentos do quadro geral de servidores da Prefeitura Municipal de Telêmaco Borba/PR, regulamentada pelo Decreto nº 2269/2015, responda às próximas três questões.**

# **18. Leia as assertivas e assinala a incorreta.**

a) Do resultado da avaliação de desempenho poderá ser interposto recurso à Comissão de Desenvolvimento Funcional no prazo de quinze dias a contar da publicação no Boletim Oficial do Município.

b) Não será concedida a progressão ou promoção ao servidor que estiver em licença para tratamento de saúde por um período superior a quarenta e cinco dias, no período de avaliação.

c) A alternância dos membros constituintes da Comissão de Desenvolvimento Funcional eleitos pelos servidores verificar-se-á a cada três anos de participação, observados, para substituição de seus participantes, o critério fixado no artigo anterior, não cabendo eleição sucessiva.

d) Caberá à Comissão de Desenvolvimento Funcional, no caso de divergência de vinte por cento entre a nota do avaliador e a do avaliado, solicitar nova avaliação à chefia.

e) Nos termos do disposto no art. 17 da Lei n° 1.881, de 05 de abril de 2012, para progredir, é necessário que o servidor satisfaça, dentre outros, o seguinte requisito: estar no efetivo exercício de seu cargo ou em função comissionada na sua área de atuação durante o interstício de dois anos.

**19. Assinale a alternativa que completa respectivamente as lacunas do texto a seguir:**  A Comissão de Desenvolvimento Funcional será constituída por **\_\_\_\_** 

**designados pelo Prefeito Municipal de Telêmaco Borba e os demais eleitos pelos servidores municipais dentre os estáveis, com a atribuição de coordenar os procedimentos relativos à avaliação periódica de desempenho e outras atribuições.** 

a) três / sete b) um / três c) sete / três

d) três / cinco

e) dois / cinco

**20. A Avaliação de Desempenho será norteada, dentre outros, pelo seguinte princípio: Amplitude - a avaliação deve incidir sobre todas as áreas de atuação do servidor, que compreendem:** 

**1. a formulação de políticas administrativas e sua aplicação para todos os setores da administração municipal;** 

**2. o desempenho do profissional dentro de suas funções pertinentes;** 

**3. a estrutura do órgão em que exerce a função;** 

**4. os resultados de eficiência dos serviços de cada setor ou órgão da administração municipal;** 

**5. a participação direta do avaliado, durante todo o processo avaliativo.** 

**Diante dessa afirmação, somente não está correto o item:** 

a) 1

b) 2

c) 3

d) 4

e) 5

# **CONHECIMENTOS ESPECÍFICOS**

**21. Preencha a lacuna de forma correta e assinale a alternativa correspondente:** 

**Conhecendo os padrões de cores para diferentes fins, entendemos que o padrão \_\_\_\_\_\_ é para web, o padrão \_\_\_\_\_\_\_\_ para materiais impressos e \_\_\_\_\_\_\_\_ é o padrão de cores puras, sem mistura alguma.** 

a) RGB/PANTONE/CMYK

b) CMYK/PANTONE/RGB

c) RGB/CMYK/PANTONE

d) CMYK/RGB/PANTONE

e) RGB/CMY/PANTONE

# **22. O EPS (Encapsulated PostScript) é um formato de arquivo popular para:**

a) Postar como imagem nas redes sociais, sites corporativos e blogs.

b) Proteger o computador de possíveis vírus e ameaças da internet.

c) Editar imagens JPEG de câmeras e dispositivos móveis com mais praticidade.

d) Transferência de trabalho artístico de vetor entre softwares de Design Gráfico.

e) Leitura em tablets, smartphones e televisores.

#### **23. Que software é designado especificamente para edição de imagens de bitmap e vetores onde suas funcionalidades focam a veiculação gráfica na web?**

a) Power Point

b) Adobe Fireworks

c) Corel Photopaint

d) Microsoft Word

e) After Effects

**24. Sobre a inserção de bitmaps e vetores dentro de recipientes, analise os itens seguintes e assinale a alternativa correta.** 

**I – No Corel Draw, é conhecido como Power Clip.** 

**II – O Adobe In Design denomina essa configuração como Container.** 

**III – Máscara de Origem é como se denomina no Adobe Photoshop.** 

a) Apenas I e III estão corretos.

b) Apenas o III está correto.

c) Apenas II e III estão corretos.

d) Apenas I e II estão corretos.

e) Apenas o II está correto.

**25. Analisando as diferenças entre os softwares, percebemos que o Corel Draw organiza sua área de trabalho em \_\_\_\_\_\_\_\_\_\_ enquanto o Adobe Illustrator organiza em\_\_\_\_\_\_\_\_\_\_\_.** 

# **Preenche corretamente as lacunas o que se apresenta na alternativa:**

a) Páginas/Pranchetas

b) Camadas/Lâminas

c) Folhas/Camadas

d) Pages/Documentos

e) Lâminas/Páginas

#### **26. Conhecendo a ampla gama de softwares da Adobe, podemos afirmar que o programa para desenvolvimento de sites é o:**

- a) Photoscape
- b) Dreamweaver
- c) Acrobat
- d) Navigator
- e) Premiere

# **27. O que significa a sigla CMYK que corresponde ao padrão de cores para materiais impressos?**

- a) C: Carmim, M: Magenta, Y: Yellow, K: Key
- b) C: Ciano, M: Magenta, Y: Yellow, K: Black
- c) C: Caramelo, M: Mostarda, Y: Yellow, K: Black
- d) C: Caqui, M: Magenta, Y: Yaren, K: Key
- e) C: Ciano, M: Mostarda, Y: Yellow, K: Black

# **28. Qual software da Corel Corporation é voltado para a criação de logos e desenhos vetoriais?**

- a) Macromedia
- b) Corel Draw
- c) Corel Capture
- d) Corel Photopaint
- e) Corel Connect

#### **29. Como se chama a ferramenta que permite inserir objetos e imagens sem deformá-los dentro de um recipiente no Adobe In Design?**

- a) Power Clip
- b) Chanfradura
- c) Camada
- d) Container
- e) Prancheta

# **30. Qual software da Adobe é destinado à criação de animações interativas que funcionam em navegadores web, tablets e smartphones e televisores?**

- a) Flash
- b) Bridge
- c) Word
- d) Lightroom
- e) Excel

# **31. Como se denomina a ferramenta para converter vetores em bitmaps no Adobe Illustrator?**

- a) Pathfinder
- b) Extrusão
- c) Rasterizar
- d) Curvas
- e) Estilização

# **32. Qual das siglas abaixo identifica um arquivo do Adobe Flash?**

- a) .flv
- b) .swf
- c) .psd
- d) .pdf
- e) .proj

# **33. Tratando-se de bitmap, qual a melhor resolução para impressos como Folheto, Cartaz ou Folder?**

- a) 300dpi
- b) 800dpi
- c) 500dpi
- d) 23dpi
- e) 50dpi

# **34. No Adobe Illustrator quais as duas ferramentas mais utilizadas para converter texto em objeto?**

- a) Seta e Ponto
- b) Expandir e Criar Contornos
- c) Vetorizar e Rasterizar
- d) Gradiente e Conversão
- e) Pathfinder e Criar Malha

**35. Visando aprimorar as ferramentas de criação, organização e diagramação de livros, revistas e catálogos, a Adobe substituiu o PageMaker pelo:** 

- a) After Effects
- b) Paint.Net
- c) Lightroom
- d) InDesign
- e) Fireworks

# **36. Preencha a lacuna de forma correta e assinale a alternativa correspondente:**

**O \_\_\_\_\_\_\_\_\_\_ é o software da Corel Corporation destinado à edição e manipulação de imagens.** 

- a) Photo-Grid
- b) Photo-Paint
- c) Photo-Scape
- d) Image-Editor
- e) Framework

# **37. No Adobe Illustrator, qual atalho se destina à finalidade "Salvar como..."?**

- a) Shift+Ctrl+S
- b) Shift+Alt+B
- c) Alt+Ctrl+S
- d) Tabs+Ctrl+S
- e) Alt+Enter+B

# **38. No ano de 2016, a Corel Corporation atualizou seu pacote de programas para a Versão:**

- a) X8
- b) C7
- c) W6
- d) L7
- e) X9

# **39. A Adobe atualizou a sua versão CS (Creative Suite) para:**

- a) CC (Creative Connect)
- b) CW (Creative Wake)
- c) CC (Creative Cloud)
- d) MC (Master Collection)
- e) C8 (Creative 8)

# **40. Que formato de papel corresponde ao tamanho 420x297mm?**

- a) A3
- b) A6
- c) B2
- d) A4
- e) B1

**RASCUNHO**